Introduction to Random Forests for High-Dimensional Data

> Utah State University – Fall 2019 Statistical Bioinformatics (Biomedical Big Data) Notes 8

## References

- Breiman, Machine Learning (2001) 45(1): 5-32.
- Diaz-Uriarte and Alvarez de Andres, BMC Bioinformatics (2006) 7:3.
- Cutler, Cutler, and Stevens (2012) Random Forests. In Zhang and Ma, editors, *Ensemble Machine Learning: Methods and Applications*, pp. 157-175.

## Gene Profiling / Selection

- **"Observe" gene expression in different** conditions – healthy vs. diseased, e.g.
- **Use simultaneous expression "profiles" of** thousands of genes (what are the genes doing across arrays)
- **Look at which genes are "important" in** "separating" the two conditions; i.e., what determines the conditions' "signatures"

# Machine Learning

■ Computational & statistical inference processes:

observed data  $\rightarrow$  reusable algorithms for prediction

- Why "machine"? want minimal: human involvement
- Why "learning"? develop ability to predict

**Here, supervised learning:** use knowledge of condition type

# Machine Learning Methods

- Neural Network
- SVM (Support Vector Machine)
- RPART (Recursive PArtitioning and Regression Trees)
- CART (Classification and Regression Trees)
- Ensembling Learning (average of many trees)
	- Boosting (Shapire et al., 1998)
	- □ Bagging (Breiman, 1996)
	- □ RandomForests (Breiman, 2001; Cutler & Stevens 2006; Cutler, Cutler, & Stevens 2008)

### CART: Classification and Regression Trees

 Each individual (array) has data on many predictors (genes) and one response (disease state)

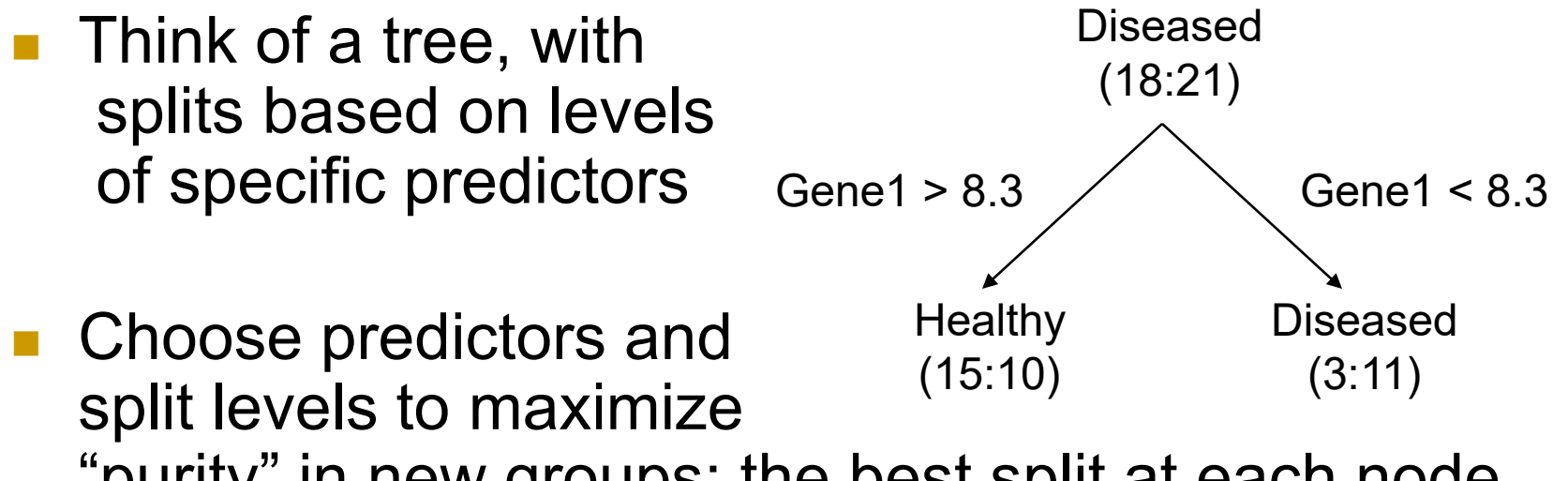

- "purity" in new groups; the best split at each node
- Prediction made by: passing test cases down tree

## CART generalized: Random Forests

- Rather than using all predictors and all individuals to make a single tree, make a forest of many (**ntree**) trees, each one based on a random selection of predictors and individuals
- **Each tree is fit using a bootstrap sample of data** (draw with replacement) and 'grown' until each node is 'pure'
- Each node is split using the best among a subset (of size **mtry**) of predictors randomly chosen at that node (default is sqrt. of # of predictors) (special case using all predictors: bagging)
- **Prediction made by aggregating across the forest** (majority vote or average)

How to measure "goodness"?

- Each tree fit on a "training" set (bootstrap sample), or the "bag"
- The left-over cases ("out-of-bag") can be used as a "test" set for that tree (usually 1/3 of original data)

■ The "out-of-bag" (OOB) error rate is the: % misclassification

## What does RF give us?

- Kind of a "black box"
	- but can look at "variable importance"
- For each tree, look at the OOB data:
	- Permute values of predictor j among all OOB cases
	- □ Pass OOB data down the tree, save the predictions
	- □ For case i of OOB and predictor j, get: OOB error rate with variable *j* permuted **–** OOB error rate before permutation
- **Average across forest to get overall variable** importance for each predictor j

## Why "variable importance"?

**Recall: identifying conditions' signatures** 

■ Sort genes by some criterion

■ Want smallest set of genes to achieve good diagnostic ability

### Recall Naples RNA-Seq Example

- 8 heart tissue samples, 56,620 genes
	- 4 control (no heart disease)
	- 4 cardiomyopathy (heart disease)
		- 2 restrictive (contracts okay, relaxes abnormally)
		- 2 dilated (enlarged left ventricle)
- These "Naples" data made public Nov 2015 by Institute of Genetics and Biophysics (Naples, Italy)

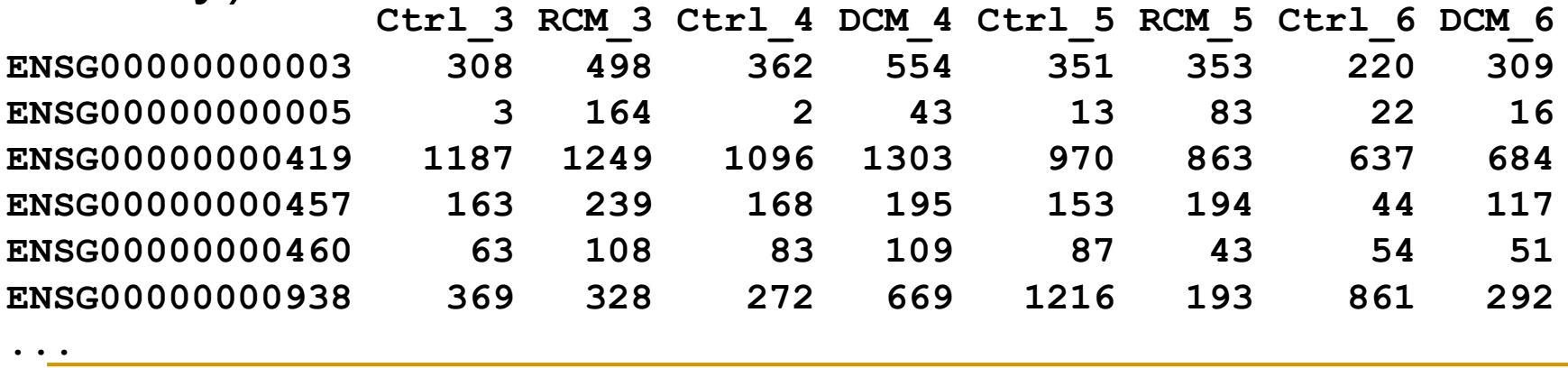

<http://www.ncbi.nlm.nih.gov/geo/query/acc.cgi?acc=GSE71613>

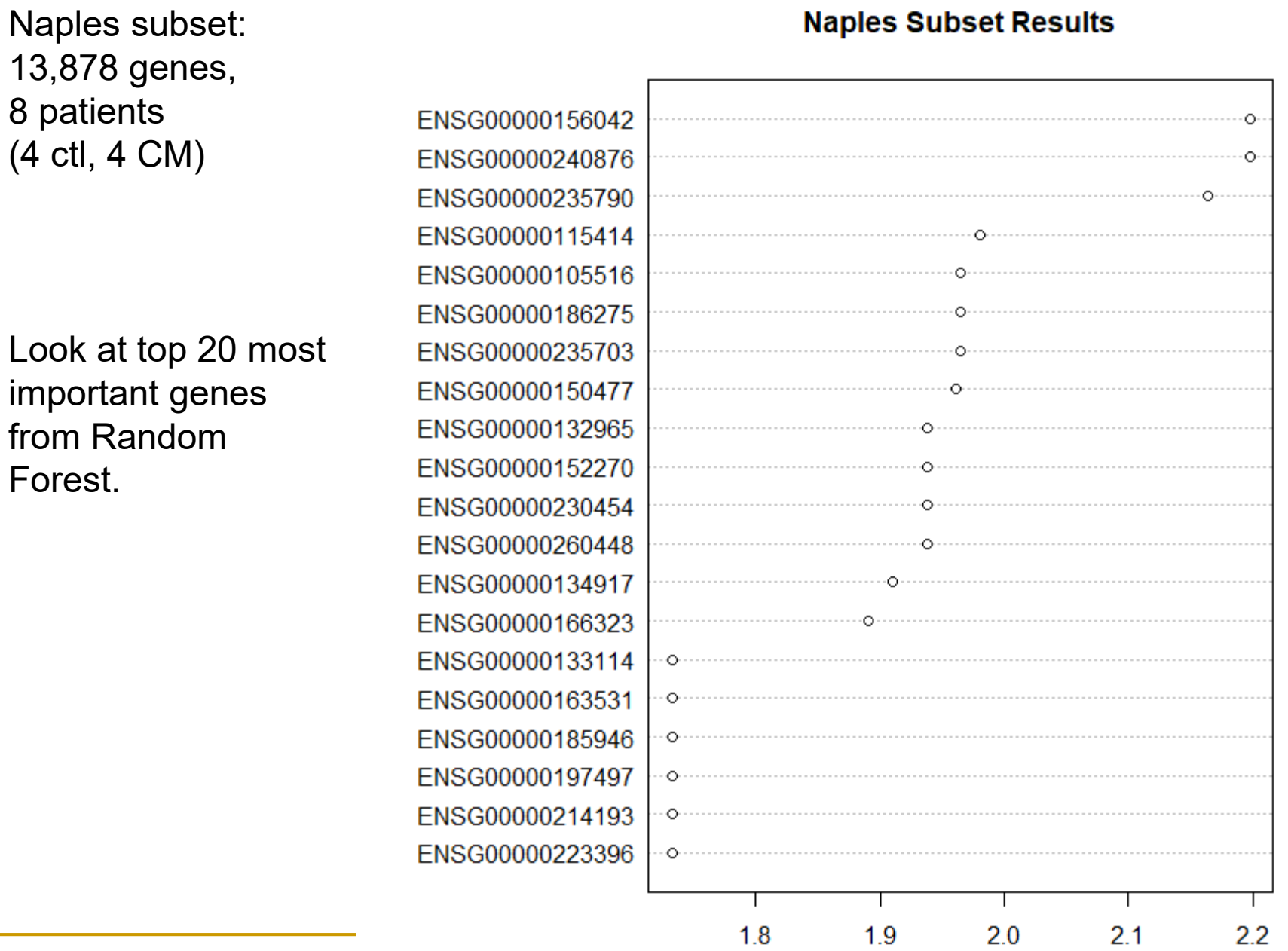

MeanDecreaseAccuracy

#### Expression color scale: dark (low) to light (high)

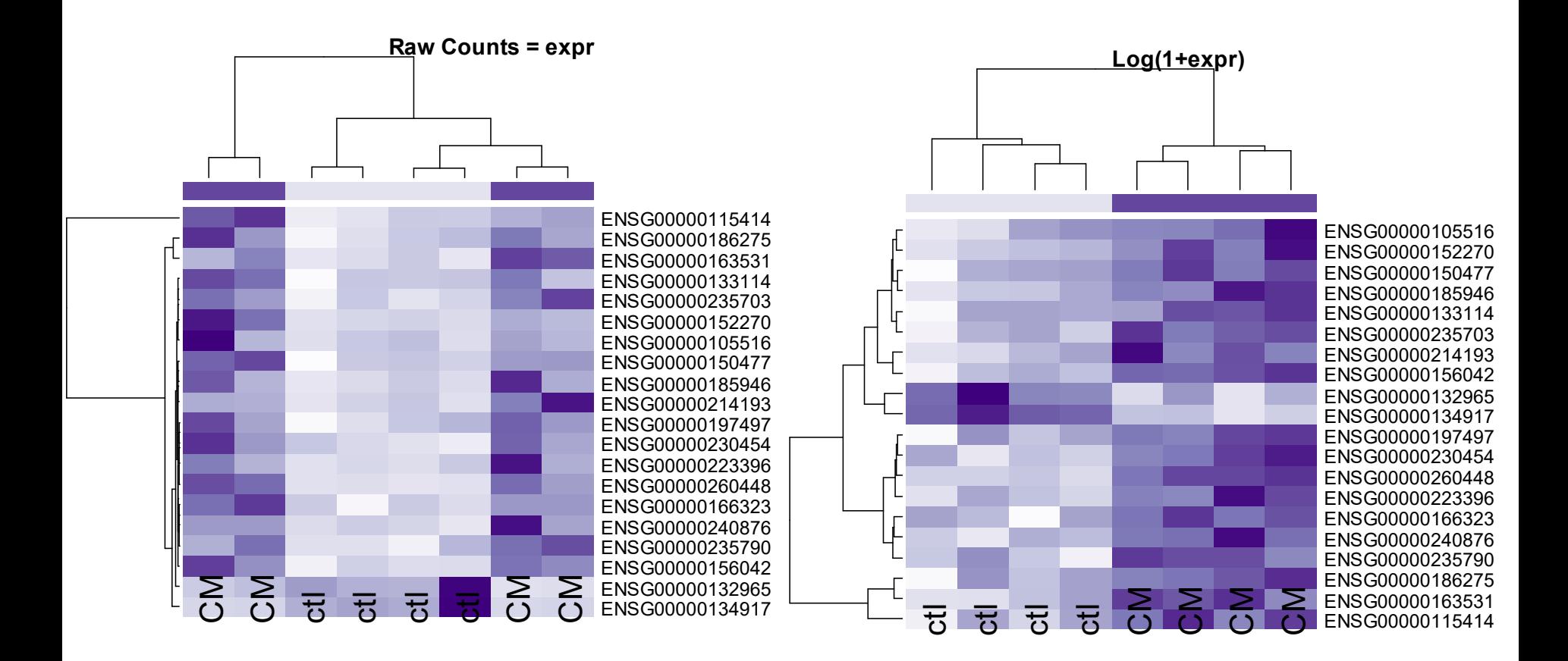

#### **### First prepare objects for RF**

```
# obtain expression estimates on the UN-LOGGED scale
url <- "http://www.stat.usu.edu/jrstevens/bioinf/naples.csv"
naples <- read.csv(url, row.names=1)
gn <- rownames(naples)
emat <- as.matrix(naples)
# filter -- (just as a working example) keep genes 
# with count at least 10 on at least 2 samples
# and CV between .25 and 2.5
library(genefilter)
ffun <- filterfun(kOverA(2,10), cv(.25,2.5))
t.fil <- genefilter(emat,ffun)
# apply filter
eset.fil <- emat[t.fil,]
dim(emat) # 56621 8
dim(eset.fil) # 13878 8
```
**# define groups: control and cardiomyopathy (RCM or DCM) group <- c('ctl','CM','ctl','CM','ctl','CM','ctl','CM')**

```
# One RF
library(randomForest)
set.seed(1234)
print(date())
rf <- randomForest(x=t(eset.fil),y=as.factor(group),
      ntree=10000, importance=TRUE)
print(date()) # about 9 seconds
# Make variable importance plot
varImpPlot(rf, n.var=20, type=1,
 main='Naples Subset Results')
# Get names of most important genes
imp.temp <- importance(rf,type=1)
t <- order(imp.temp,decreasing=TRUE)
sort.imp <- imp.temp[t,] 
   # these are in order most...least important
gn.20 <- names(sort.imp[1:20])
```

```
# Get expression values for 20 most important genes
t <- is.element(gn,gn.20)
small.eset <- emat[t,]
  # matrix of expression values, 
  # not necessarily in order of importance
# Make a heatmap, with group differences obvious on plot
library(RColorBrewer)
hmcol <- colorRampPalette(brewer.pal(9,"Purples"))(256)
colnames(small.eset) <- group 
  # This will label the heatmap columns
csc <- rep(hmcol[50],ncol(small.eset))
csc[group=='CM'] <- hmcol[200] 
  # column side color will be dark for CM and light for ctl
heatmap(small.eset,scale="row", col=hmcol,ColSideColors=csc,
   cexCol=2.5,cexRow=1.5, main='Raw Counts = expr')
heatmap(log(1+small.eset),scale="row", col=hmcol,
        ColSideColors=csc,
        cexCol=2.5,cexRow=1.5, main='Log(1+expr)')
```
## Can focus on "variable selection"

- **Iteratively fit many forests, each time discarding predictors** with low importance from previous iterations
- Use bootstrap to assess standard error of error rates
- Choose the forest with the smallest number of genes whose error rate is within *u* standard errors of the minimum error rate of all forests ( $u = 0$  or 1, typically)
- **Reference: Diaz-Uriarte and Alvarez de Andres, BMC** Bioinformatics (2006) 7:3.
- Online tool: [http://genesrf.bioinfo.cnio.es](http://genesrf.bioinfo.cnio.es/)

## RF Variable Selection on Naples filtered subset

First forest: 10,000 trees; Subsequent forests: 2,000 trees

At each iteration, drop 20% of variables (genes) until a 2-variable model is built; return the best of the series of models considered.

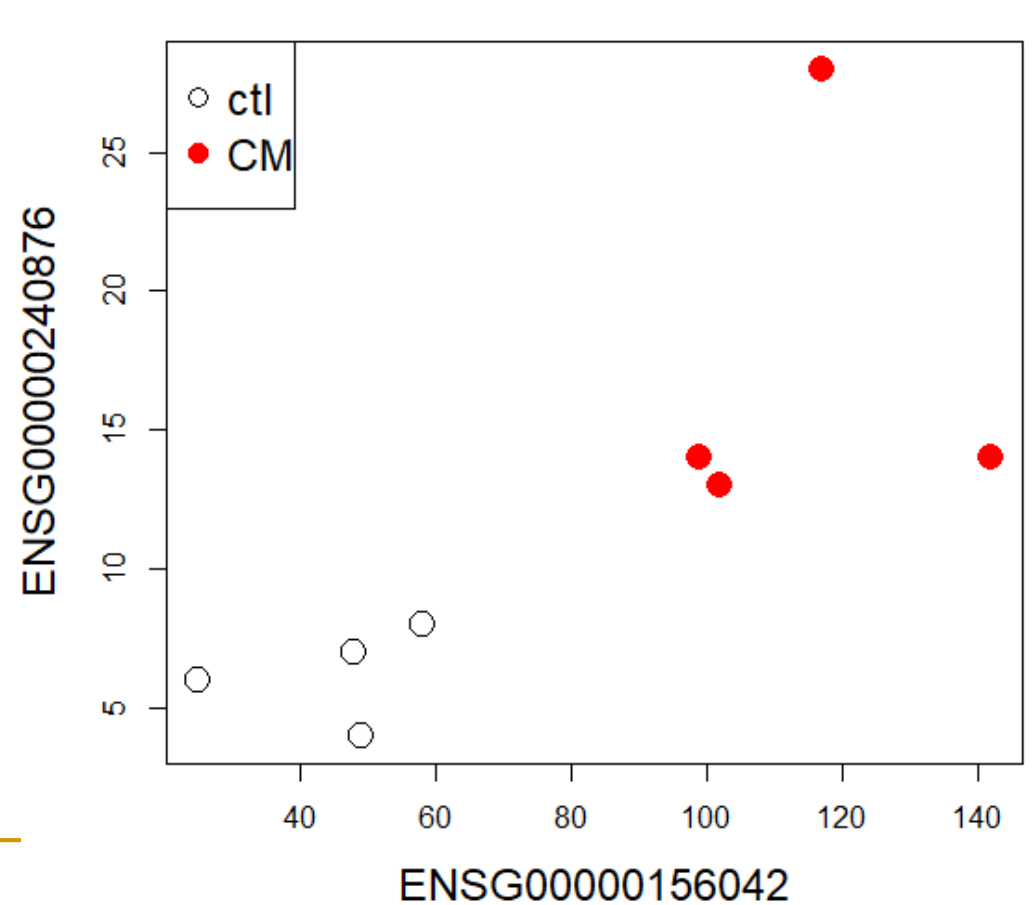

#### **Naples Subset**

```
# Look at variable selection
library(varSelRF)
set.seed(1234)
print(date())
rfsel <- varSelRF(t(eset.fil),as.factor(group),
 ntree=10000, ntreeIterat=2000, vars.drop.frac=0.2) 
print(date()) # 25 seconds
# rfsel$firstForest is the same as the slide 15 rf object
rf.sig.gn <- rfsel$selected.vars
   # "ENSG00000156042" "ENSG00000240876"
```

```
# Visualize these two genes
exp.gn.1 <- emat[gn==rf.sig.gn[1],]
exp.gn.2 <- emat[gn==rf.sig.gn[2],]
use.pch <- c(1,16,1,16,1,16,1,16) # Define plotting chars.
use.col <- c(1,2,1,2,1,2,1,2) # Define plotting colors
plot(exp.gn.1,exp.gn.2,col=use.col,main='Naples Subset',
  cex.main=1.5, cex.lab=1.5, xlab=rf.sig.gn[1],
  ylab=rf.sig.gn[2], pch=use.pch,cex=2)
legend('topleft',
       c('ctl','CM'),pch=c(1,16),col=c(1,2),cex=1.5)
```
## RF Variable Selection on Naples (full)

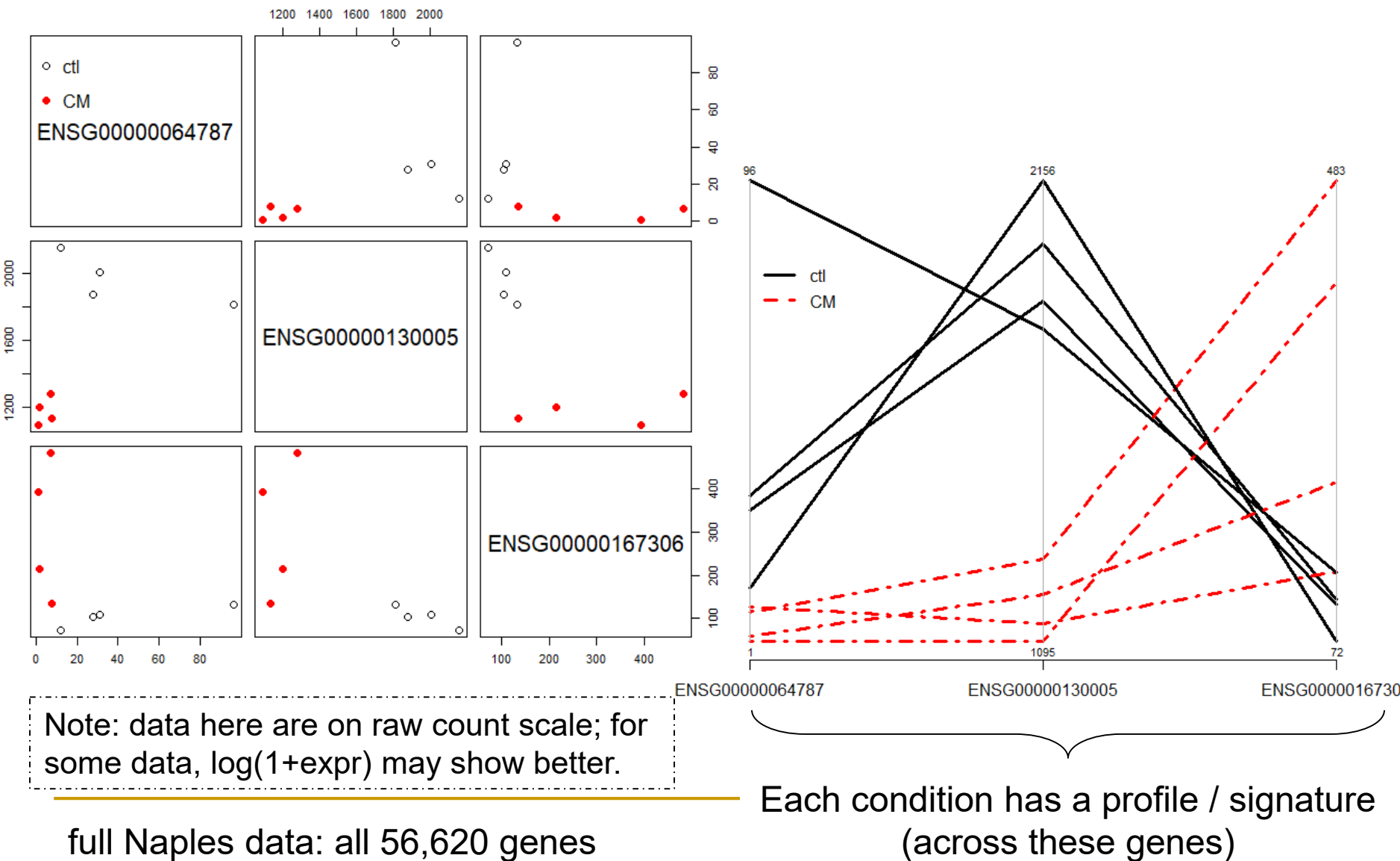

full Naples data: all 56,620 genes

```
# RF variable selection with full data set
# set seed and define initial objects
set.seed(134)
print(date())
rf.big <- varSelRF(t(emat),as.factor(group),
  ntree=5000, ntreeIterat=2000, vars.drop.frac=0.2) 
print(date()) # about 50 seconds
```
**rf.gn <- rf.big\$selected.vars # "ENSG00000064787" "ENSG00000130005" "ENSG00000167306"** **# make scatterplot matrix, with points colored by cell type t.rf <- is.element(gn,rf.gn) rf.eset <- t(emat[t.rf,])**

```
# this rf.eset has rows for obs and columns for 3 genes
use.pch <- c(1,16,1,16,1,16,1,16) # Define plotting chars.
use.col <- c(1,2,1,2,1,2,1,2) # Define plotting colors
pairs(rf.eset,col=use.col,pch=use.pch,cex=1.5)
```
**# pairs function makes scatterplot matrix of rf.eset cols. par(xpd=TRUE)**

```
legend(.05,.95,c('ctl','CM'),pch=c(1,16),
```

```
col=c(1,2), bty='n')
```

```
par(xpd=FALSE)
```

```
# Now - make a profile plot (parallel coordinates plot)
library(MASS)
parcoord(rf.eset, col=use.col, lty=use.pch, 
  lwd=3, var.label=TRUE)
legend(1,.85,c('ctl','CM'),lty=c(1,2),
       lwd=3,col=c(1,2),bty='n')
```
## Summary: RF for gene expression data

- Works well even with: many more variables than observations, many-valued categoricals, extensive missing values, badly unbalanced data
- Low error (comparable w/ boosting and SVM)
- Robustness (even with large "noise" in genes)
- Does not overfit
- Fast, and invariant to monotone transformations of the predictors
	- □ so scaling genes or log wouldn't change anything
	- what about "normalizing" sample (total read counts)?
- Free! (Fortran code by Breiman and Cutler)
- Returns the importance of predictors (gene)
- Little need to tune parameters

### Summary: RF, beyond simple case

- Doesn't automatically "allow" multiple design factors (treated as response variables, outputs, or targets here)
	- Bovine oviduct: Lactation (3 levels) Location (4 levels)
	- But see:
		- Multivariate random forests (2011 Segal & Xiao)
		- IntegratedMRF (2017 Rahman et al.)
		- R package MultivariateRandomForest (2017 Rahman)
	- Still, no statistical inference\*